### QUEUE : considerazioni

- Si è realizzata una struttura dati complessa utilizzandone una primitiva, l'array.
- Il pregio di tale implementazione è il *basso costo computazionale*, mentre il punto critico riguarda l'*uso della memoria*.
- Una sequenza di enqueue() può riempire la coda, mentre una sequenza di dequeue() può lasciare un numero elevato di posizioni vuote.
- Quindi nasce la necessità di ridimensionare opportunamente l'array.

Strutture Software 1 - Pile, code e argomenti utili per le collezioni 1

# QUEUE : considerazioni

- Considerazioni analoghe valgono anche per le pile, ma l'uso della classe Vector ha reso "trasparente" questa problematica.
- Vediamo un semplice esempio di uso delle code, che mette in evidenza il problema: si riempie una coda con valori interi e poi li si stampa nello stesso ordine con cui si sono inseriti.

Strutture Software 1 - Pile, code e argomenti utili per le collezioni 2

# QUEUE : esempio

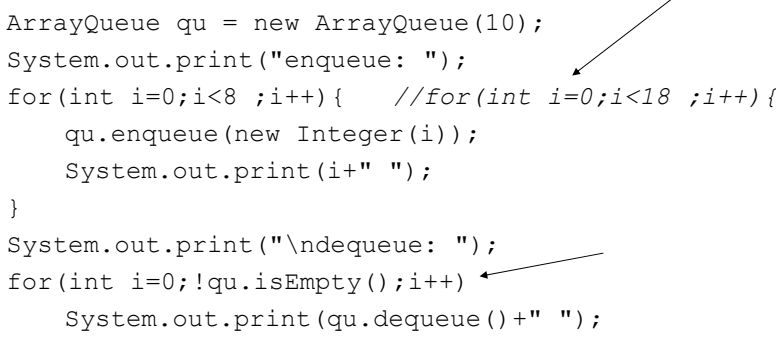

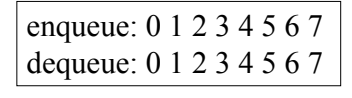

# QUEUE : esempio

- Nell'ultimo ciclo for l'uso di !qu.isEmpty() impedisce di estrarre un elemento da una coda vuota (nel qual caso verrebbe lanciata un'eccezione).
- Il fatto grave è che se la coda è piena i valori precedentemente inseriti vengono persi.
- Se si sostituisce il primo ciclo for con quello commentato, si ottiene il seguente output:

enqueue: 0 1 2 3 4 5 6 7 8 9 10 11 12 13 14 15 16 17 dequeue: 10 11 12 13 14 15 16 17

#### QUEUE : gestione memoria

- Vediamo come si può modificare l'implementazione della coda in modo tale da ridimensionare opportunamente l'array.
- Poiché una sequenza di enqueue () può riempire la coda, mentre una sequenza di dequeue() può lasciare un numero elevato di posizioni vuote, questi sono i metodi che devono essere modificati.

# QUEUE : gestione memoria

Strutture Software 1 - Pile, code e argomenti utili per le collezioni 5

```
public Object dequeue() {
    int elem;
    if (first<=last)
          elem=last-first+1;
    else
          elem=size-first+last+1;
   if (( elementsize/4) && (elem>=size/4))
        \rightarrow halfOueue(elem);
```
# QUEUE : gestione memoria

```
Strutture Software 1 - Pile, code e argomenti utili per le collezioni 6
public void enqueue(Object el) {
  if (isFull()) 
      doubleQueue();
protected void doubleQueue(){
  Object[] newdata = new Object[2*size];
  for(int i=first, j=0; j<size; j++, i++, i=j§size){
             newdata[i] = data[i];}
  first=0;
  last=size-1;
  size=2*size;
  data=newdata;
}
    …
```
## QUEUE : gestione memoria

- Il nuovo campo s\_size memorizza la dimensione iniziale della coda, quindi è inizializzato nel costruttore.
- Il controllo su elem<size/4 serve per evitare di invocare un dimezzamento della dimensione dell'array non appena si è eseguito un raddoppio della sua dimensione.
- Il controllo su elem>=s\_size/4 assicura di non scendere mai sotto la dimensione iniziale della coda.

…

#### QUEUE : gestione memoria

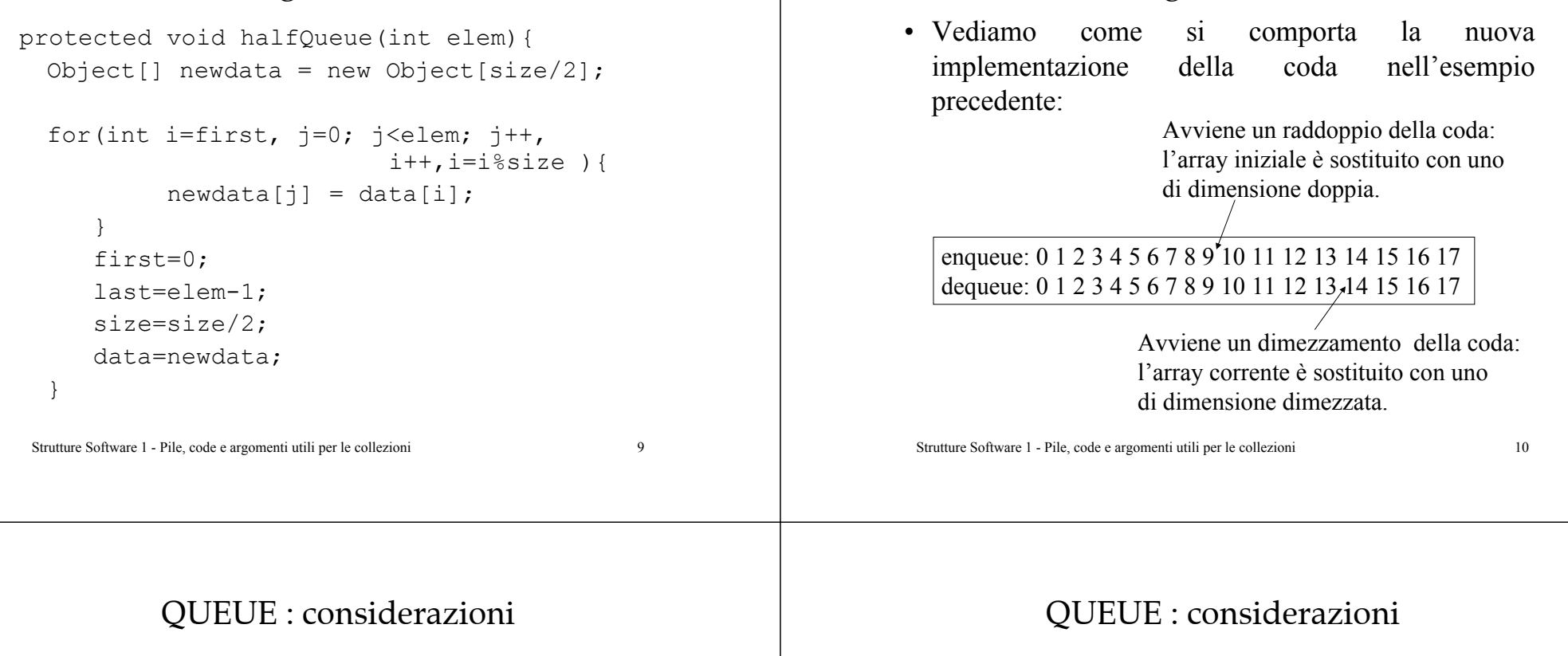

- L'uso della struttura dati primitiva array, come rappresentazione interna dei dati della coda, evidenzia due aspetti:
	- La semplicità ed efficienza dell'uso degli indici.
	- Il costo che si paga nella gestione della memoria per ottenere un "array ridimensionabile".
- Inoltre è evidente il vantaggio di usare una struttura dati astratta (ADT), che nasconde i problemi dell'implementazione all'utilizzatore.

• Considerando gli aspetti legati alle prestazioni, l'implementazione esplicita della coda ha reso evidente il costo computazionale di avere un array ridimensionabile.

QUEUE : gestione memoria

• Nel caso peggiore entrambi i metodi, enqueue()e dequeue(), hanno un costo lineare *O(n)*. Vi è un costo per aumentare la dimensione dell'array, ma anche uno per diminuirla.

# PRIORITY QUEUE

- Nelle *code prioritarie* gli elementi vengono estratti in base alla loro priorità e alla loro attuale posizione in coda.
- Per esempio, in una coda di processi può essere necessario che per il corretto funzionamento del sistema il processo  $P_2$  venga eseguito prima del processo  $P_1$ , anche se  $P_1$  è stato inserito per primo nella coda.
- Il problema di una coda prioritaria è trovare realizzazioni efficienti che consentano accodamentied estrazioni veloci.

Strutture Software 1 - Pile, code e argomenti utili per le collezioni 13

## PRIORITY QUEUE

- Vi sono diverse soluzioni: in generale, c'è la necessità di mantenere due strutture dati (per es., una ordinata secondo l'ordine di ingresso nella coda e l'altra ordinata secondo la priorità).
- Dal punto di vista della complessità computazionale si ottengono prestazioni da  $O(n)$  a  $O(n^{1/2})$  in relazione alle diverse implementazioni.

Strutture Software 1 - Pile, code e argomenti utili per le collezioni 14

# INTRODUZIONE

- Una *collezione* (contenitore) è un oggetto che raggruppa più dati in una singola struttura. L'array è un esempio di collezione. Sono collezioni anche le code e le pile.
- Le collezioni sono usate per memorizzare, leggere, manipolare dati strutturati e per trasmettere tali dati da un metodo ad un altro.

## SOMMARIO

- Prima di studiare nuove strutture dati è necessario descrivere alcuni argomenti:
	- Metodo equals().
	- Tipi run-time: instaceof.
	- Eccezioni.
	- Iteratori.
	- Classi interne.
	- Nodi: elementi più riferimenti.

### METODO EQUALS

- Poiché ogni classe Java è una discendente della classe Object, vengono ereditati i metodi di Object. Tuttavia per produrre un corretto comportamento tali metodi devono essere sovrascritti (*overridden*) per essere adattati alla specifica classe.
- Un esempio è il metodo tostring(), che permette di stampare una descrizione dell'oggetto.
- Un importante metodo ereditato è equals(): confronta due oggetti e se sono uguali (contengono la stessa informazione) ritorna true, altrimenti false.

Strutture Software 1 - Pile, code e argomenti utili per le collezioni 17

## METODO EQUALS

```
public class Libro {
      int ISBN;
      public Libro(int i){
            ISBN=i;
      }
      public boolean equals(Object obj) {
               if (((Libro)obj).ISBN==this.ISBN) 
                   return true;
               else return false;
}}
         public static void main(String[] args) {
               Libro b1 = new Libro(1234567890);
               Libro b2 = new Libro(1234567890);
               if (b1.equals(b2))
                     System.out.println("true");}}
```
Strutture Software 1 - Pile, code e argomenti utili per le collezioni 18

# METODO EQUALS

- L'ordinamento naturale di una classe è detto consistente con equals() se e solo se  $(e1.compareTo((Object)e2) == 0)$  ha lo stesso valore boolean di e1.equals((Object)e2) per qualsiasi oggetto e1 **e** e2 di tale classe.
- Il metodo equals() ha valori di ritorno di tipo boolean, mentre il metodo compareTo() ha valori di ritorno di tipo int.

# TIPI RUN-TIME: INSTACEOF

- Quando si usa un *cast* su un oggetto di tipo Object si suppone che il *tipo run-time* sia quello desiderato, se non è così viene lanciata un'eccezione.
- Vediamolo nell'esempio precedente:

public static void main(String[] args) { Libro  $b1$  = new Libro(1234567890); Libro  $b2 = new$  Libro(1234567890): if (b1.equals("oggetto stringa")) System.out.println("true"); }

ClassCastException

TIPI RUN-TIME: INSTACEOF

- Si può evitare l'eccezione utilizzando una parola chiave di Java instanceof che verifica se il tipo run-time del suo primo argomento è compatibile con quello del suo secondo argomento.
- Con riferimento al precedente esempio:

```
public boolean equals(Object obj) {
      if (obj instanceof Libro){
              if (((Libro)obj).ISBN==this.ISBN) {
                  return true;
              } else {
                  return false;
              }
           }else{
                 return false;
     }}
```
Strutture Software 1 - Pile, code e argomenti utili per le collezioni 21

#### **ECCEZIONI**

- Vi possono essere situazioni in cui è necessario segnalare un comportamento anomalo con una *propria eccezione* (senza sfruttare quelle lanciate "da Java").
- Per esempio, un metodo per calcolare se le prenotazioni superano la disponibilità totale: il metodo ritorna un numero intero qualsiasi, ma le prenotazioni possono essere solo un numero intero positivo o nullo. Pertanto un argomento illegale (prenotazioni negative) deve essere segnalato. Non si può sfruttare un valore di ritorno perché sono tutti valori validi.

Strutture Software 1 - Pile, code e argomenti utili per le collezioni 22

# **ECCEZIONI**

```
public static void main(String[] args) {
  int risorse_libere;
  risorse_libere=prenotazione(10);
  System.out.println("Risorse libere:"+risorse_libere);
  risorse_libere=prenotazione(-20);
  System.out.println("Risorse libere:"+risorse_libere);
}
static int prenotazione(int p){
  return elabora(p);
}
          Risorse libere: 90Risorse libere: 110Supponendo di avere
                               100 connessioni
```
disponibili.

#### **ECCEZIONI**

• Si deve definire una propria eccezione: una classe che ne estende una di Java.

```
public class NegativeArgumentException
          → extends RuntimeException{
 public NegativeArgumentException(){
     super();
  }
 public NegativeArgumentException(String
                                   msg){
     super(msg);
}}
```
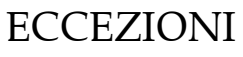

• Il metodo precedente andrebbe definito nel seguente modo:

static int prenotazione(int p){ non è necessario indicarel'eccezione perché di tipo run-time

if  $(p<0)$ throw new NegativeArgumentException(); return elabora(p);

#### Risorse libere: 90 Exception in thread "main" NegativeArgumentException

Strutture Software 1 - Pile, code e argomenti utili per le collezioni 25

}

### **ECCEZIONI**

• Oppure più *semplicemente* utilizzare un'eccezione già definita in Java, quindi senza definire una propria classe.

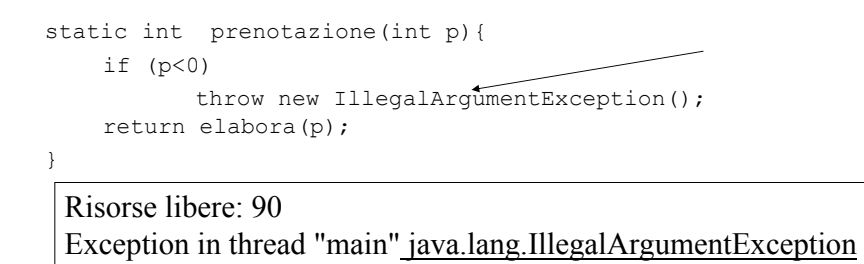

Strutture Software 1 - Pile, code e argomenti utili per le collezioni 26 • Tutte le eccezioni andrebbero gestite con il costrutto: try{ azione } catch( TipoEccezione <sup>e</sup>) { gestore }

# ITERATORI

- Una tipica operazione che si esegue su collezioni è esaminare tutti gli elementi uno alla volta. Per gli array è semplice scandire tutti gli elementi attraverso un indice e un ciclo for.
- In generale, una generica collezione non ha i dati organizzati in una struttura così rigida e lineare.
- Di conseguenza si introduce il concetto di iteratore, *generalizzando la scansione lineare di un array*.

# ITERATORI

- Un iteratore è un oggetto di una classe che implementa l'interfaccia Iterator.
- Tale interfaccia contiene le firme di tre metodi: boolean hasNext(); Object next(); void remove();.
- Un iteratore è restituito da una collezione sulla quale si è invocato il metodo Iterator iterator(); che consente di scandire i dati della collezione usando i metodi dell'interfaccia.
- Il metodo hasNext() restituisce true se esiste ancora un elemento nella collezione, false altrimenti.

#### ITERATORI

- Il metodo next() restituisce il successivo elemento da esaminare.
- Il metodo remove() cancella dalla collezione l'elemento restituito dall'ultima chiamata a next(), può essere invocato solo una volta dopo ogni next().
- Sfruttando queste informazioni possiamo scrivere una porzione di codice che calcola il numero di elementi di qualsiasi collezione.

Strutture Software 1 - Pile, code e argomenti utili per le collezioni 29

#### ITERATORI

```
public int size(Collection c){
  int num=0;
  for(Iterator i = c.iterator(); i.hasNext();
                                  i.next())
     num++;
  return num;
}
```
• Da questo esempio si può intuire la potenza di questo strumento. Tuttavia la sua implementazione ci porta a considerare le *classi interne*. Perché è un oggetto che può operare sui dati privati della collezione ed è ritornato da un metodo della classe della collezione, inoltre si possono creare più oggetti iteratore sulla stessa collezione.

Strutture Software 1 - Pile, code e argomenti utili per le collezioni 30

# CLASSI INTERNE

- Una classe interna (*inner class*) è definita internamente ad un'altra classe (*outer class*).
- La classe interna è visibile solo dalla classe che la include e può accedere a tutti i membri di tale classe.
- Le istanze della classe interna esistono solo all'interno di una istanza della classe che la include e sono creati solo attraverso la chiamata di un metodo della classe che la include.
- Solitamente la classe interna implementa un'interfaccia che permette di invocare dall'esterno i metodi della classe interna attraverso il riferimento creato da un metodo della classe che la include.

# CLASSI INTERNE

- Il fatto di creare una classe interna, invece di creare un'unica classe, ci permette di creare più oggetti della classe interna che operano sullo stesso oggetto della classe esterna.
- Un esempio di classe interna è mostrato nella realizzazione di un iteratore per una collezione.
- Fino ad ora si sono realizzate le strutture dati astratte mediante array (semplici e performanti). Ciò è stato possibile anche perché le caratteristiche delle pile e delle code permettono una *simulazione* del loro comportamento in termini di celle memorizzate sequenzialmente.
- Tuttavia si può pensare di usare realizzazioni in cui l'*ordinamento* dei dati è solo *a livello logico* (senza usare un sottostante ordinamento fisico).
- Questo si può realizzare associando ad ogni elemento anche un *riferimento* all'elemento che lo segue nella sequenza.

#### Strutture Software 1 - Pile, code e argomenti utili per le collezioni 33

#### NODI

- La struttura dati che sfrutta tale idea è la *lista*.
- Per ora vediamo di realizzare questa idea di *elementi più riferimenti*: un oggetto (nodo) che contenga, oltre all'informazione sull'elemento memorizzato, anche un riferimento al nodo che contiene l'elemento che nella sequenza lo segue.
- Esempio di due nodi:

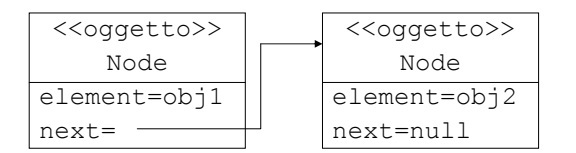

#### Strutture Software 1 - Pile, code e argomenti utili per le collezioni 34

#### NODI

- Una possibile definizione della classe Node public class Node {
	- Object element;
	- Node next;

```
public Node(Object element){
   this.element=element;
   next=null;
```
}}

• La dichiarazione *ricorsiva* (il campo next è di tipo Node) di un nodo può sembrare pericolosa, ma è corretta. Ciò che dichiara è un riferimento ad un oggetto di tipo Node e non un oggetto stesso.

#### NODI

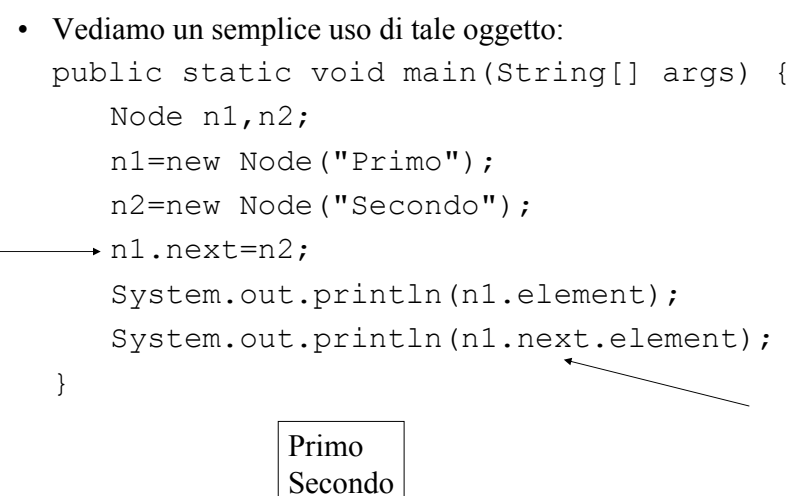